### **Jens Vingborg, Kvæg** Haderup 20. maj 2015

### **DMS SOM STØTTE TIL DEN FAGLIGE RÅDGIVNING**

STØTTET AF promilleafgiftsfonden for landbrug

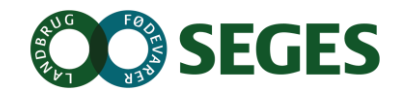

### **PROGRAM**

- Introduktion og forventningsafstemning
- Status på udviklingen og ibrugtagningen
- Den praktiske brug i dagligdagen
- Forberedelse af rådgivningsbesøg med DMS
	- KMP
	- **Nøgletalstjek**
	- Analyseudskrifter
	- Listeudskrifter
- Øvelser efter eget valg

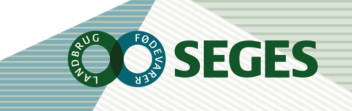

## **INTENTIONER MED DMS DYREREGISTRERING**

- Minimere registreringsbyrden
- Øget delegering af registreringsarbejdet til medarbejdere – mindre dobbeltregistrering
- Samarbejdsplatform mellem landmand, medarbejder, dyrlæge og kvægrådgiver
- Målrette den information, som skal understøtte de rutinemæssige handlinger i stalden
- $\varnothing$ ge fleksibiliteten

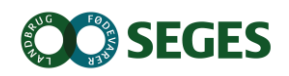

## **BRUGERSTATISTII**

#### Brugergruppe: Lan Antal brugere pr. uge (tor (med visning af nye fo

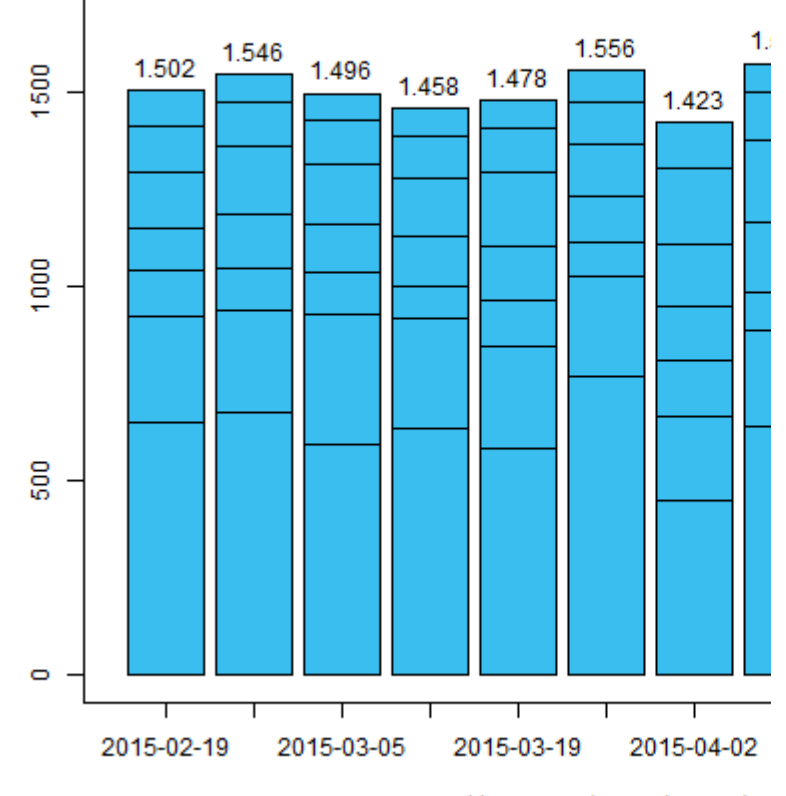

Uger, som begynder med a Antal brugere i hele perioden: 2.256

### Brugen af DMS-moduler Brugergruppe: Landmænd

Logninger fra 19-02-2015 til 20-05-2015 (13,0 uger)

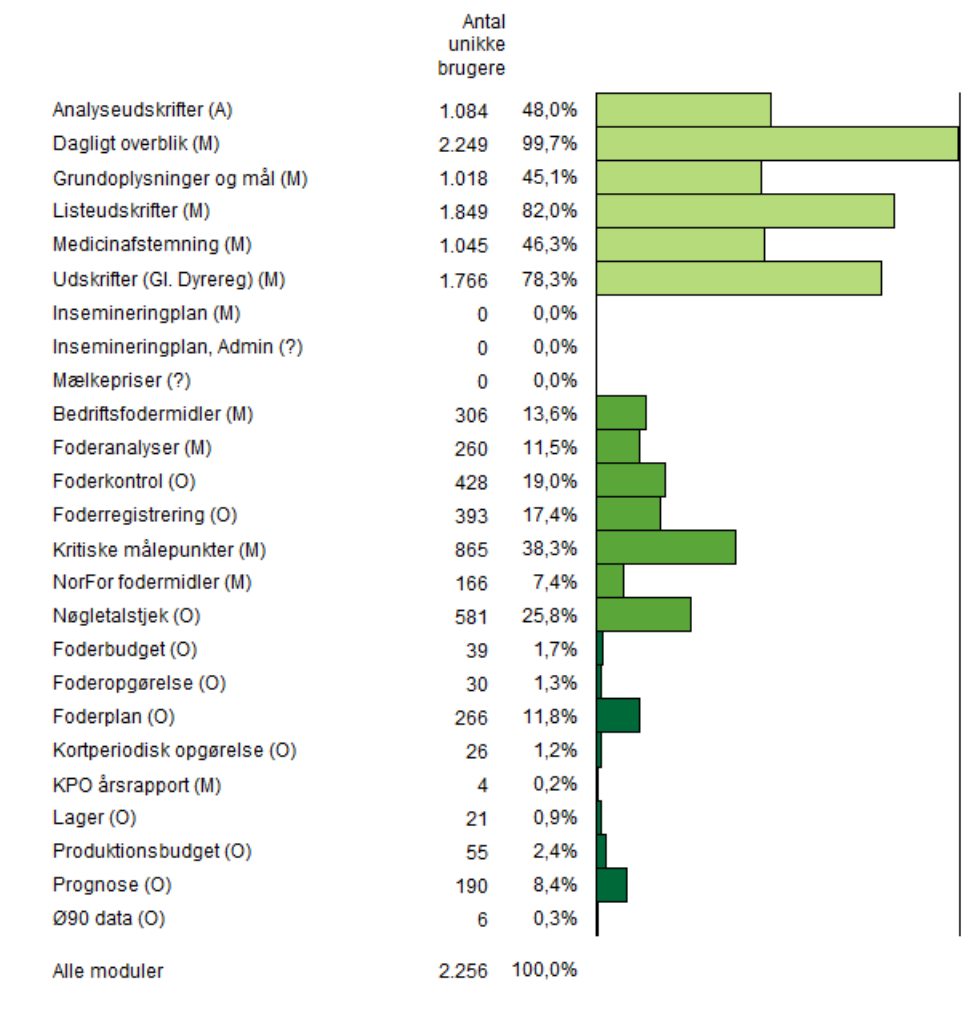

(M) = Logning når modulet åbnes

(O) = Logning når opgave åbnes eller oprettes

(A) = Logning når analyseudskrift med KPO, KMP, NTT eller MPO åbnes eller oprettes

Graftid: 20 maj 2015 kl 07:38

#### Brugen af DMS-moduler Brugergruppe: Dyrlæger

Logninger fra 19-02-2015 til 20-05-2015 (13,0 uger)

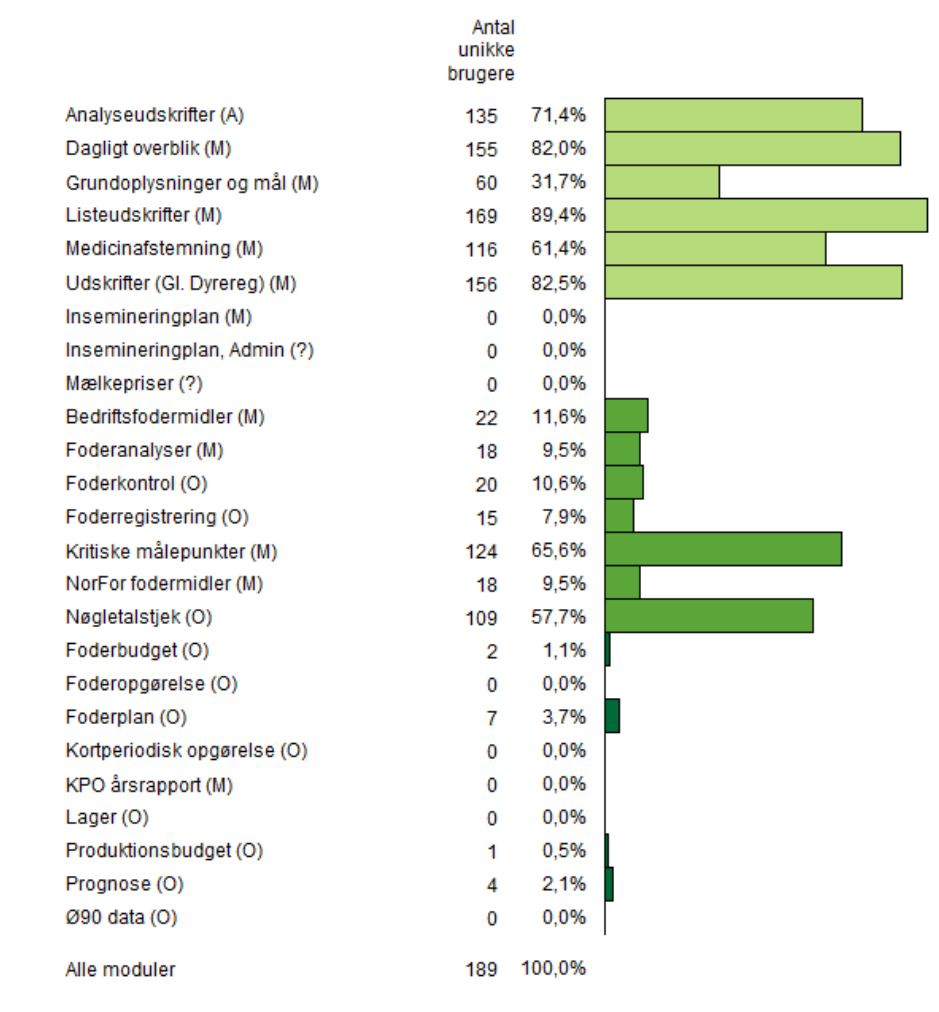

(M) = Logning når modulet åbnes Uger, som begynder med ar

(O) = Logning når opgave åbnes eller oprettes

(A) = Logning når analyseudskrift med KPO, KMP, NTT eller MPO åbnes eller oprettes

Graftid: 20 maj 2015 kl 07:38

## **BRUGERSTATISTII**

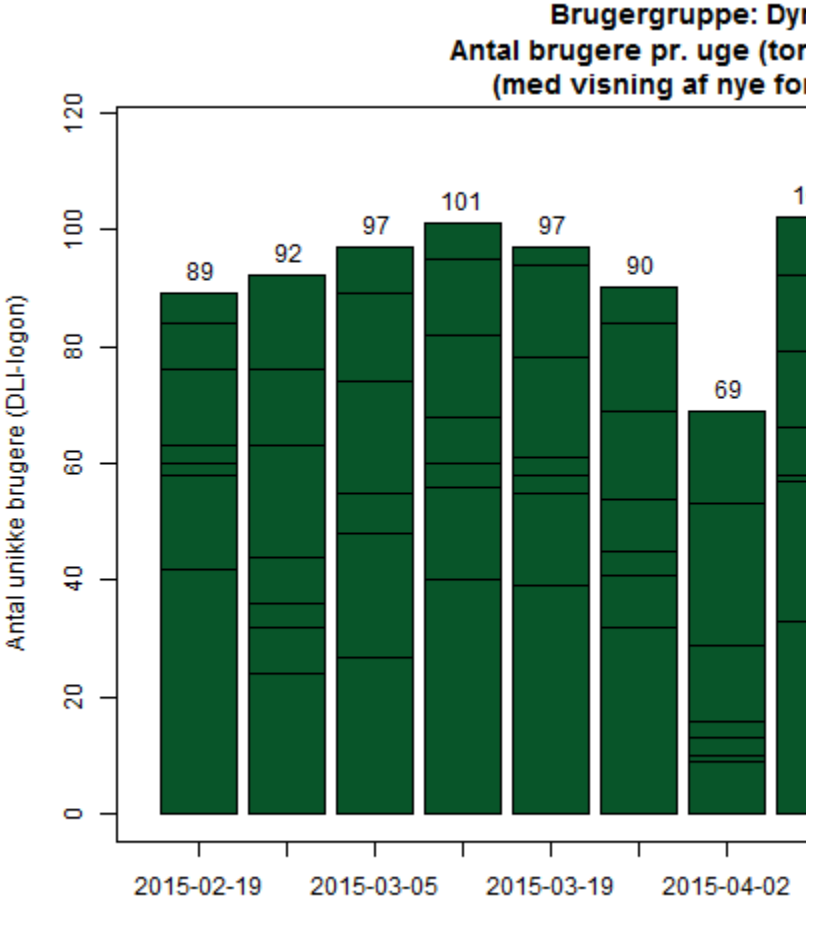

#### 5 | 7. januar 2016

Antal brugere i hele perioden: 189

### **HVOR MEGET ANVENDER DU DMS?**

Hvor vil du placerer dig selv på skalaen?

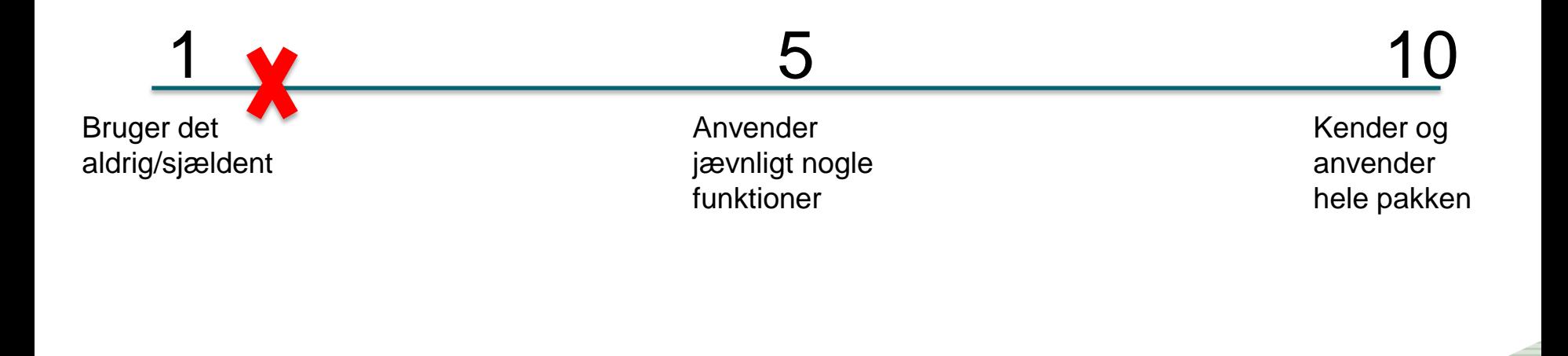

FGFS

# **VI ARBEJDER PÅ**

- Sundhedsfanen på kokortet
- Ny nøgletalsudskrift, laktationsnøgletal samt få andre udskrifter
- Flere nøgletal plus mulighed for Erfa-grupper
- Bestilling af veterinære mælkeprøver (pcr, paraTB etc. samt drægtighedstest
- Bemærkninger på enkeltdyr
- Løsning til slagtekalve
- Administration af
	- Hold
	- **Driftsenheder**
- **Gl. Dyreregistrering lukker 31.12.2015**

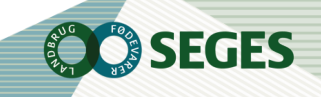

### **TANKER BAG "DAGLIGT OVERBLIK"**

- Dashboard alt til den daglige styring
- Det vi kan regne ud, skal ikke indtastes
- Skal indeholde det nødvendige til den daglige/ugentlige styring
- Enkelt og intuitivt
- Arbejdslisterne er fleksible i nødvendigt omfang
	- Er målrettet en bestemt handling derfor kan vi gøre det muligt at redigere kriterierne
- Nemt at registrere medicin elektronisk

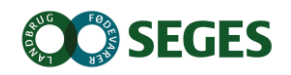

## **MEDICINAFSTEMNING - EN ANDEN MÅDE AT TÆNKE PÅ**

- Indtast det optalte lager også selvom det stemmer
- Medicinregnskabet er afkoblet fra OSR-aftalen
	- Dog ikke opstart af besætningen i DMS

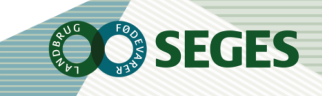

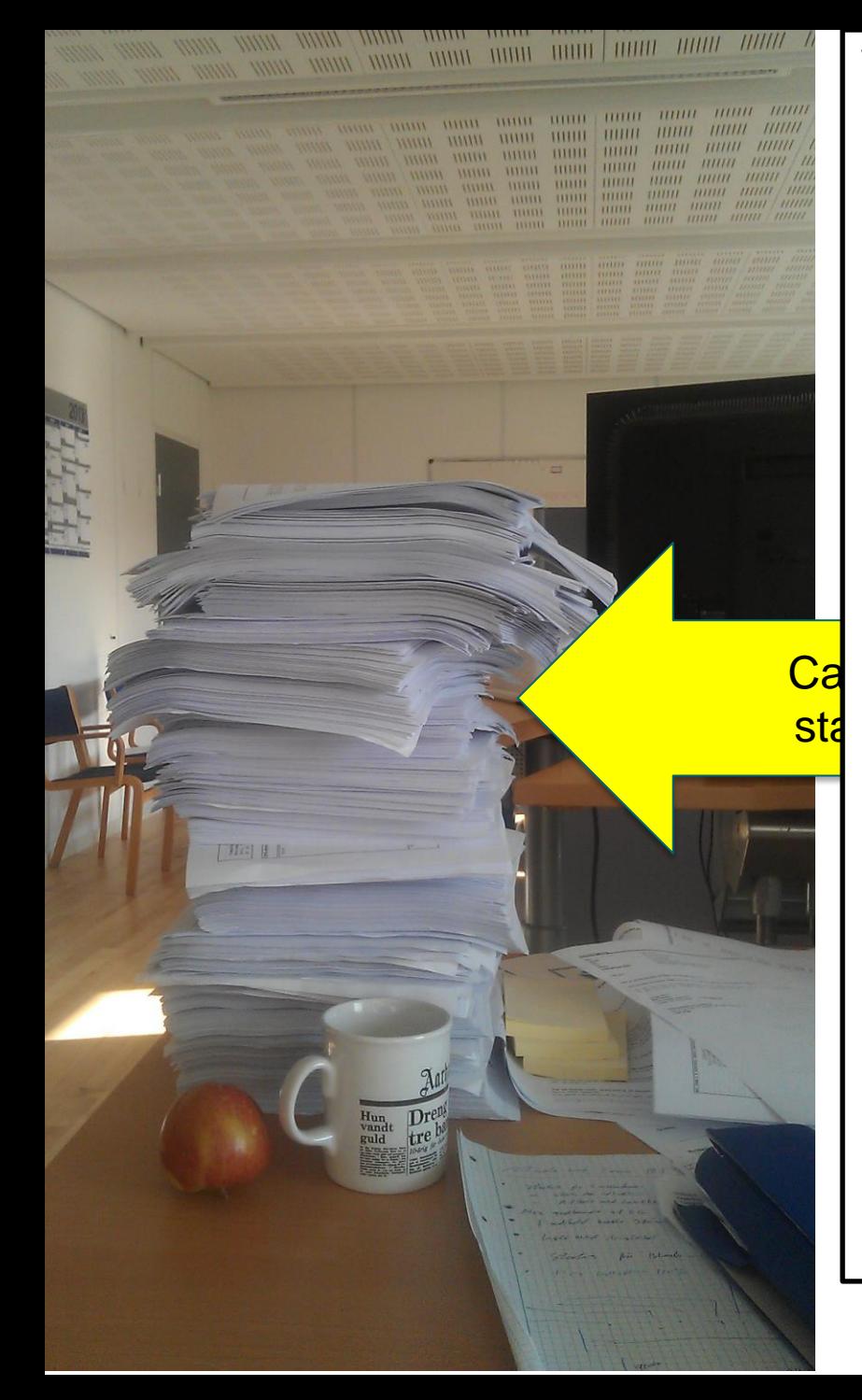

### **Vision for udskriftsområdet**

- Støtte brugeren med relevant information, til den opgave han skal løse
	- (De rigtige oplysninger til den rigtige opgave)
- Færre udskrifter og højere fleksibilitet
	- Nødvendig fleksibilitet uden at det bliver uoverskueligt
- Ca<sup>. Fuld transparans for alle aktører med</sup> <mark>sta</mark>ndardardens bedrift

### **3 TYPER UDSKRIFTER 3 FORMÅL 3 PLACERINGER**

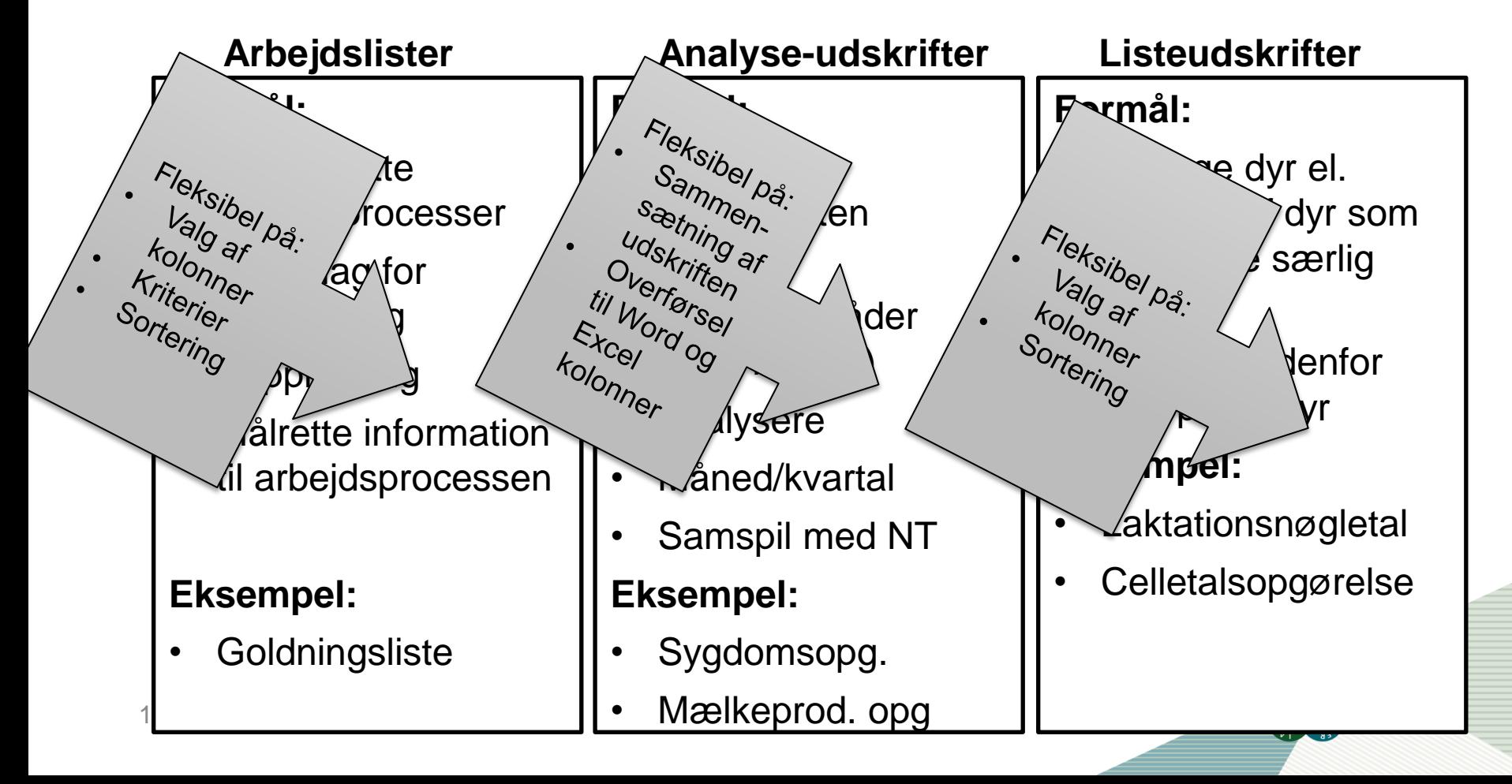

### **ØVELSE 1**

- Vælg en bedrift, du kender
- Opsæt OSR-arbejdslisten så den passer til bedriften
	- Vælg/fravælg kolonner til visning
	- Rediger kriterierne, så kun relevante dyr fremkommer på listen
	- Placer den på den korrekte ugedag
- Undersøg om der er styr på reproduktionen vha. ReproFokuskøer

# **RÅDGIVERSKABELON**

- Ved afkrydsning af "Rådgiverskabelon"
	- Bliver den synlig for dig på alle dine besætninger
	- Bliver kun synlig for landmanden, der hvor du anvender den
		- Vises under "Bedriftens udskrifter"

### **ØVELSE 2**

- Arbejd sammen to og to
- Vælg en bedrift, du kender
- Forbered et rådgivningsbesøg vha.:
	- Opslag på KMP
	- Brug af Nøgletalstjek
		- Lav en opsætning med alle Nøgletal i Nøgletalstjek
		- Udpeg et par potentielle indsatsområder
		- Lav en reduceret udgave med valgte indsatsområder
	- Sammensæt en Analyseudskrift, der understøtter de valgte indsatsområder
	- Gå yderligere i dybden via listeudskrifter og ved at fremsøge tidligere registreringer

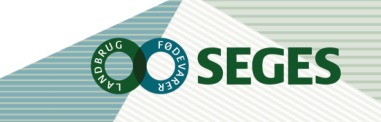

### **DATA ER GEMT CENTRALT**

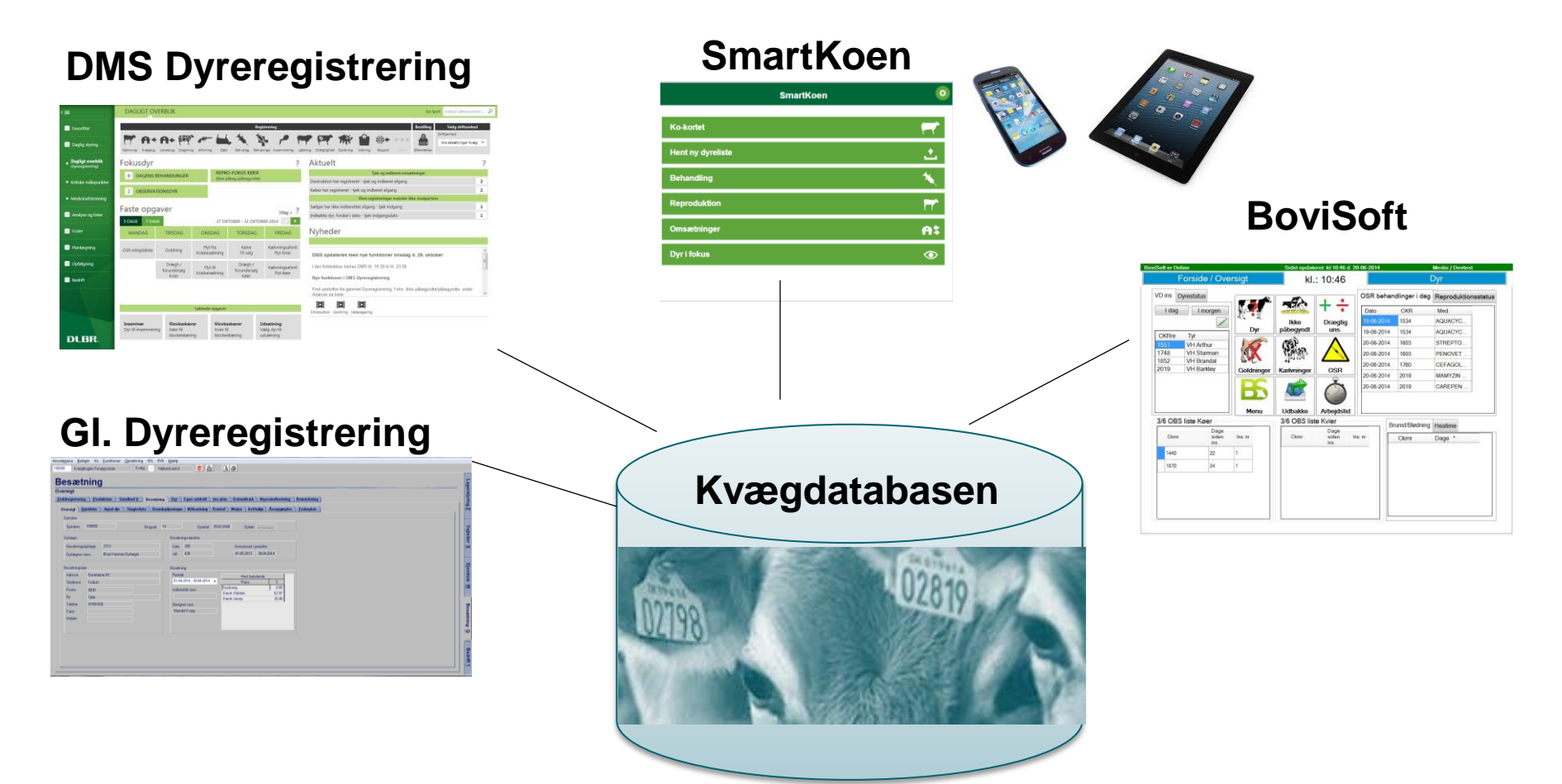

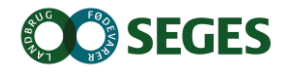

### **OVERORDNET DELING AF UDVIKLINGSOPGAVEN PÅ SLAGTEKALVEOMRÅDET**

### **DMS**

- Den daglige/ugentlige styring og indberetninger

**Agrosoft** - Opgørelser, analyse af besætningen og benchmark

- Har vægtet
	- At samle de naturligt sammenhængende funktioner i hvert af programmerne
	- At udnytte styrkesiderne hos begge leverandører
	- At vi samlet set opnår den billigste udvikling

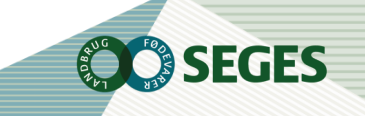

## **AFLÆSNING AF ELEKTRONISKE ØREMÆRKER MED SMARTKOEN**

**CONTROLLER SERVICE SCRIPTION SERVICE SCRIPTION SERVICE SCRIPTION SERVICE SCRIPTION SERVICE SCRIPTION SERVICE S** 

- **Kokort**
- Omsætninger
- **Goldning**
- **Behandlinger**

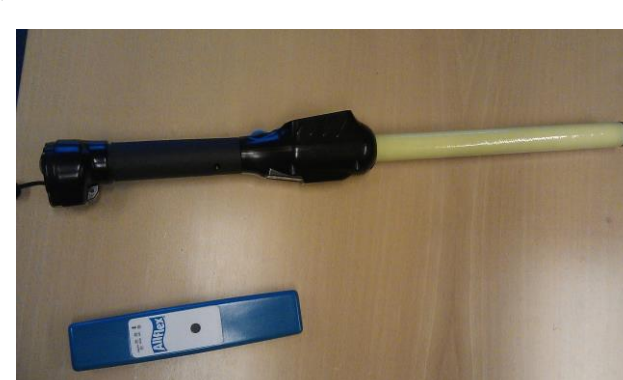

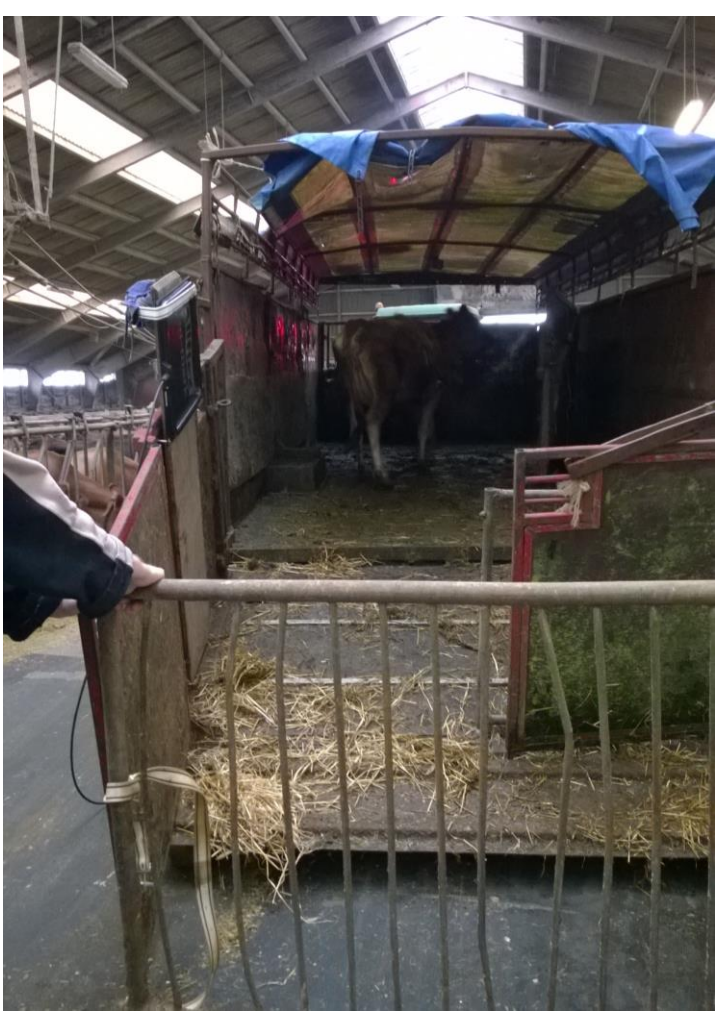

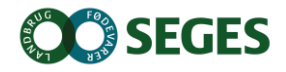

### **DMS PAKKER**

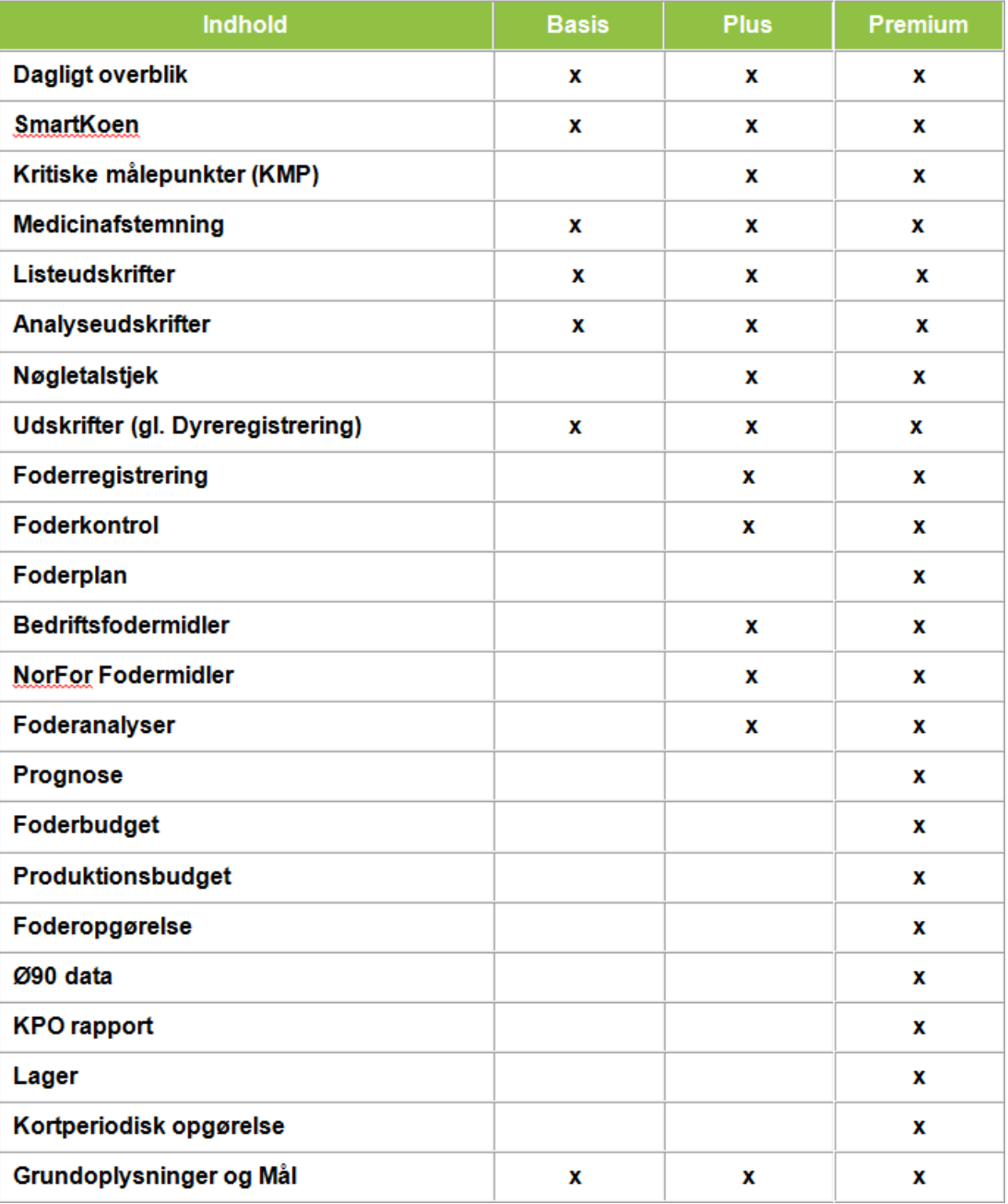

## **BEDRIFTSBEGREBET**

### Bedrift: I/S Kvægproduktion (CVR-niveau)

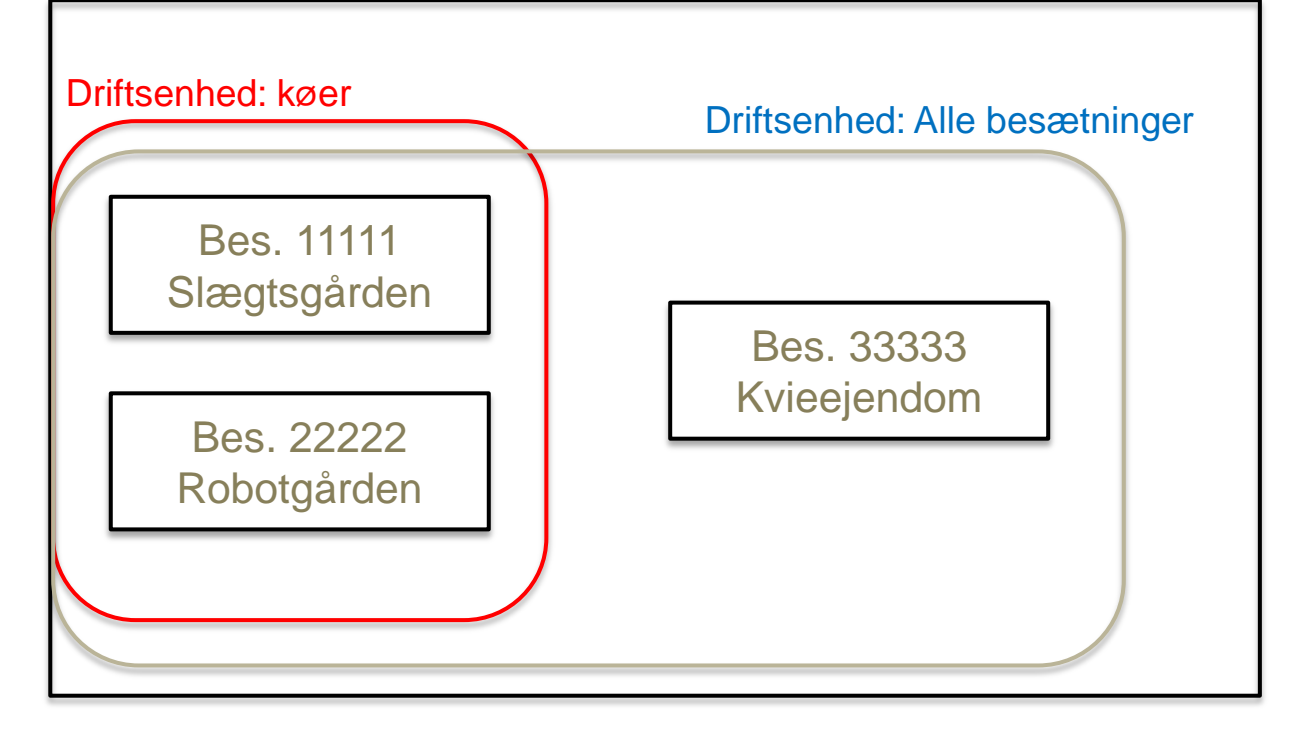

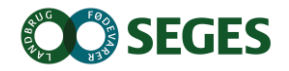